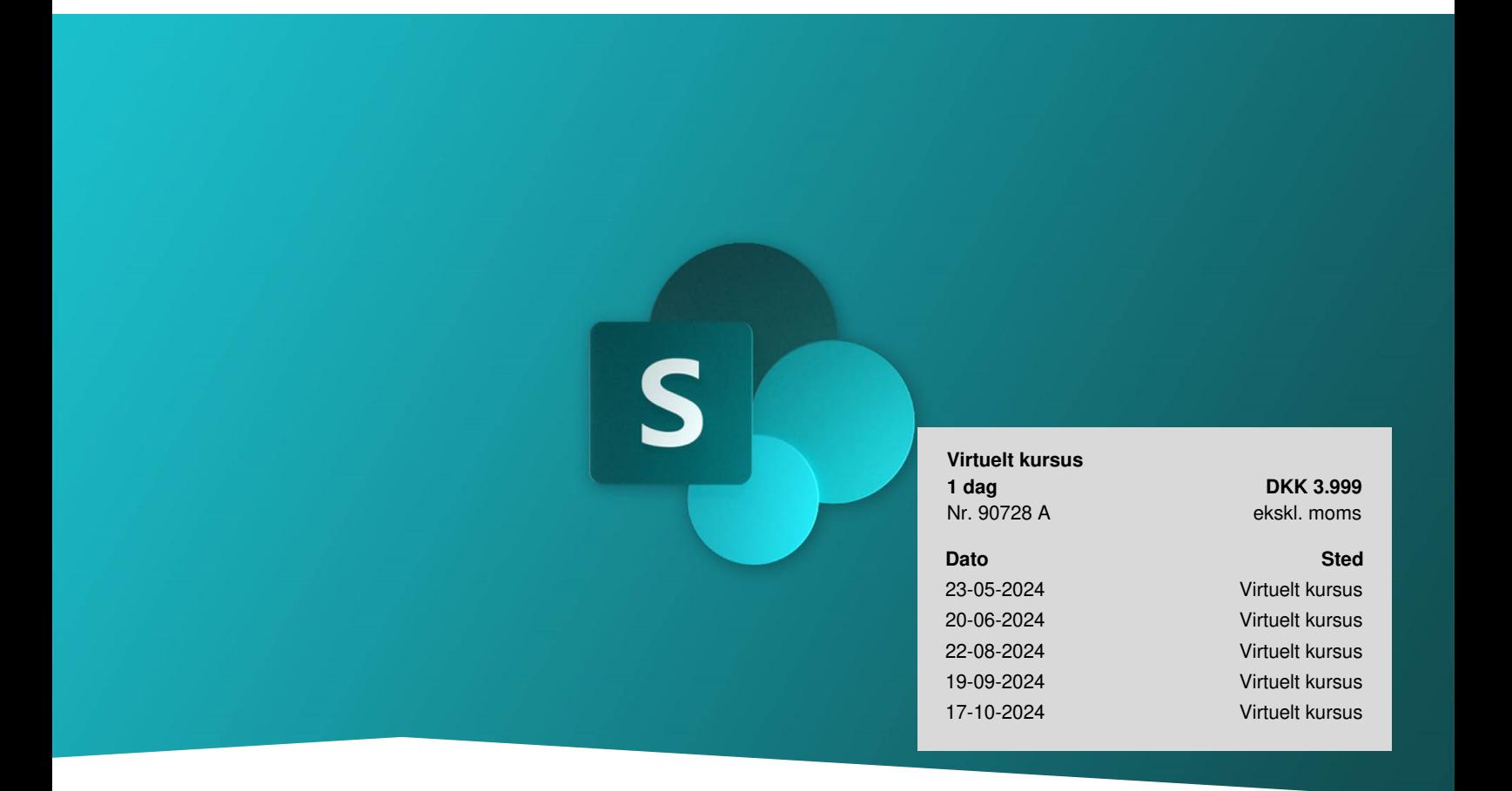

# **SharePoint Online**

På kurset får du en grundlæggende forståelse for mulighederne i SharePoint Online.Du lærer programmets mest basale værktøjer at kende, så du kan anvende dem til at effektivisere dit daglige arbejde. Kurset er virtuelt med live underviser og består af i alt 3 moduler á 2 timers varighed på 3 separate dage. Læs mere herom nederst på siden.

# **Kom godt i gang med dit arbejde med SharePoint**

På dette virtuelle kursus lærer du alle grundlæggende funktioner i SharePoint Online. Du bliver introduceret for brugergrænsefladen, navigationen, websider og webdele mm. i SharePoint Online, som det virker i Office365-miljøet. Du lærer at navigere og arbejde med biblioteker, dokumenter og lister. Ligesom du vil få indblik i, hvordan programmet kan optimere samarbejdsmulighederne på tværs af organisationen.

# **Forudsætninger**

Dette kursus henvender sig til dig, der i Office365 skal godt i gang med SharePoint Online, og som ønsker en grundlæggende forståelse for programmets muligheder. Kurset er også godt for dig, der tidligere har arbejdet i en ældre version.

# **Udbytte**

Lær at opbygge kommunikations-sites (homepages) på SharePoint Online

- Lær at håndtere design, layout og navigationsmulighederne på et site.
- Lær selv at kunne opbygge Team-sites på SharePoint Online
- Lær at administrere biblioteker og dokumenthåndtering
- Få overblik over hvordan man let kan samarbejde med Office 365
- Få overblik over rettigheder og rettighedsgrupper på alle niveauer af SharePoint Online
- Lær at håndtere Microsoft 365 grupper i Outlook og SharePoint

## **Det får du på arrangementet**

- Erfaren underviser
- Materiale på dansk
- Undervisning på dansk

### **Indhold**

#### **Modul 1 - SharePoint Online - Kommunikationssite**

- Gennemgang af SharePoint, formål og brugerflade
- Oprettelse af kommunikationssites (websites)
- Gennemgang af det oprettede website
- Tilføje og fjerne brugere
- Gennemgang af tilladelser på sitet
- Opsætning af side-layouts (Grafisk brugerflade på websitet)
- Side layouts og sektioner
- Brug af webdele til grafisk design og indhold på sitet
- Links til indhold på sitet
- Rediger navigationen på sitet
- Opret og vis indhold på sitet fx nyheder
- Søgning på Websites og i SharePoint

#### **Modul 2 - SharePoint Online - Team-sites**

- Oprettelse af team sites
- Gennemgang af det oprettede teamsite
- Tilføje og fjerne brugere
- Gennemgang af tilladelser på sitet
- Håndtering af biblioteker
- Gennemgang af dokumentoversigter (views)
- Brug af filter på oversigter
- Håndtering af dokumenter

**TEKNOLOGISK** 

- Oprette mapper, flyt, kopier og slet
- Papirkurv
- Kort om brug af lister (items)
- Rediger navigationen på site
- Søgning
- Biblioteker og site

#### **Modul 3 - SharePoint Online - Rettigheder**

- Håndtering af standardrettigheder
- Tildele, fratage og ændre rettigheder
- Deling af websites
- Oprette, slette og håndtere grupper
- Tildele og ændre rettigheder i grupper
- Oprette ekstra grupper til ændring af rettigheder
- Styring af grupper fra SharePoint og Outlook (distributionsgrupper)
- Forståelse og brug af M365 grupper (M365 er Globale grupper, ligesom Mailgrupper)  $\bullet$
- Tilføje og fjerne medlemmer i M365 grupper
- Ændre på medlemmers rettigheder i M365 grupper
- Avancerede rettigheder
- Kontroller tilladelser
- Nedarvning og STOP nedarvning af rettigheder
- Styring og administration af rettighedsgrupper

#### **Vil du vide mere om SharePoint?**

Med Microsoft SharePoint får du en portalløsning, der hjælper dig med at optimere samarbejdet med dine kollegaer, samarbejdspartnere og kunder. SharePoint gør det nemt at dele og arbejde i dokumenter på tværs af geografi og holder samtidig styr på dine forskellige versioner, så du altid arbejder i den nyeste.

Få 3 gode grunde til at bruge [SharePoint](https://www.teknologisk.dk/kurser/faa-3-gode-grunde-til-at-bruge-sharepoint/39833)

# **Form**

Kurset er virtuelt med live underviser og består af tre moduler á 2 timers varighed og kombinerer teori og praktisk øvelse. Du kan fleksibelt vælge hvilke dage, der passer dig. Når du tilmelder dig vælger du datoen for det første modul, og herefter modtager du et link, så du kan vælge blandt datoer til de resterende. Kursusmaterialet er digitalt.

Det er en god ide at logge ind via det tilsendte link ca. 5 minutter før, så du er klar og har testet, at lyd og mikrofon virker.

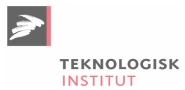

Se flere kurser om [SharePoint.](https://www.teknologisk.dk/kurser/sharepoint-kurser/c503)

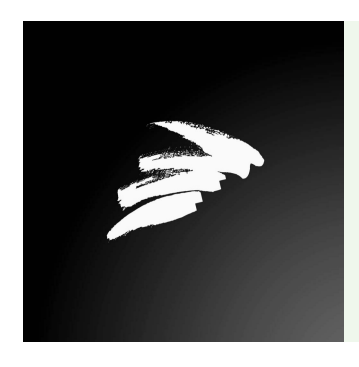

#### UNDERVISER

Teknologisk Institut benytter erfarne undervisere, der kommer fra et bredt netværk af branchens dygtigste specialister.

# **Har du faglige spørgsmål så kontakt**

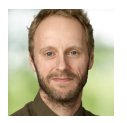

Christian Ravn Agergaard Pedersen +45 72202447 [crpe@teknologisk.dk](mailto:crpe@teknologisk.dk)